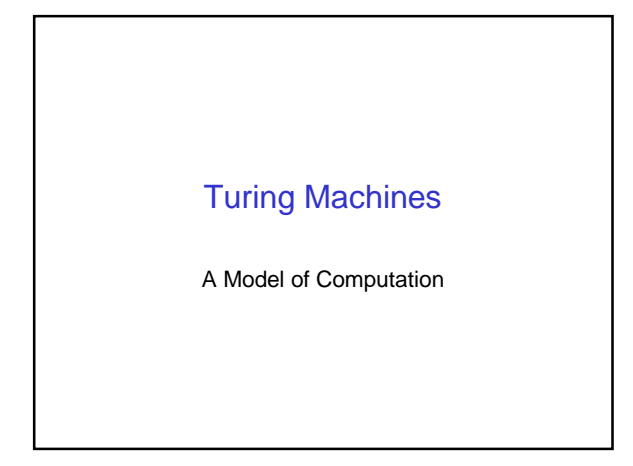

# Alan Turing

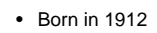

- 1922: Troubles in School
- 1936: Turing Machine
- WWII: Bletchley Park
- 1954: Suicide?!

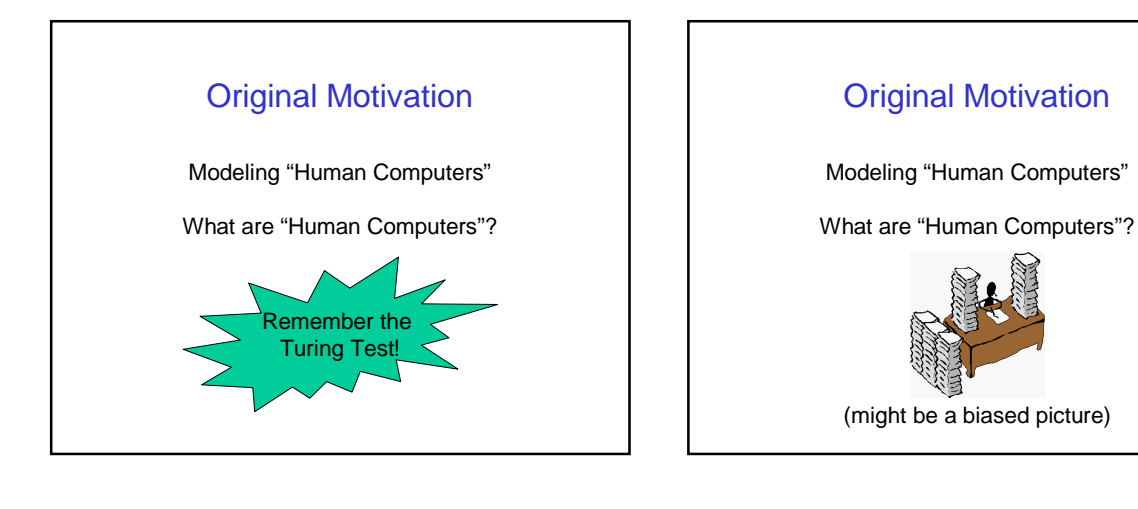

# Today's Perspective Modeling "Computers" What are "Computers"?

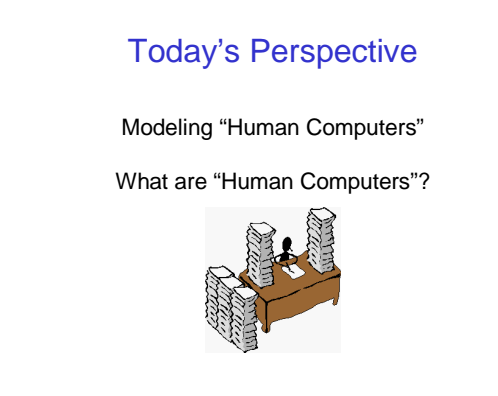

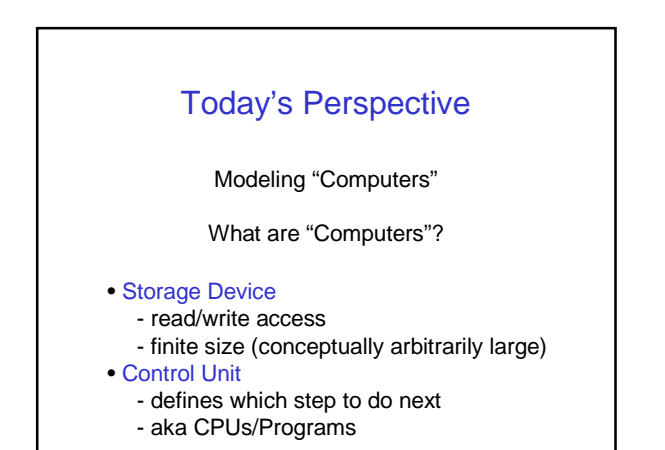

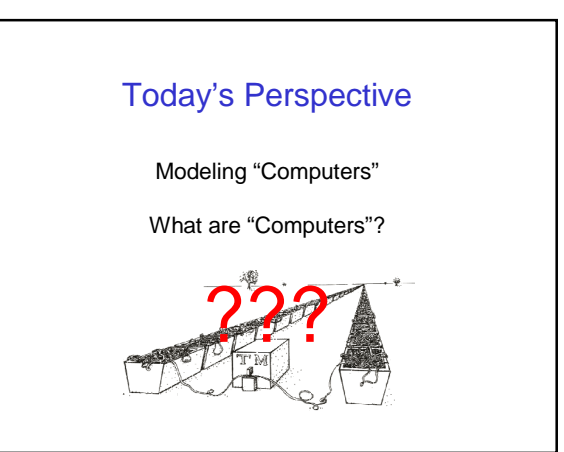

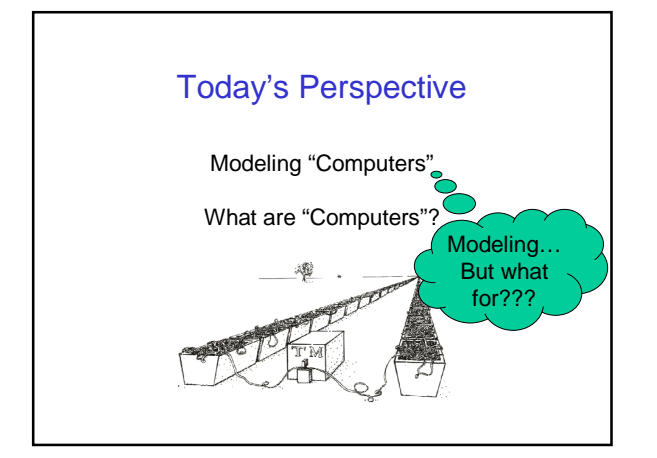

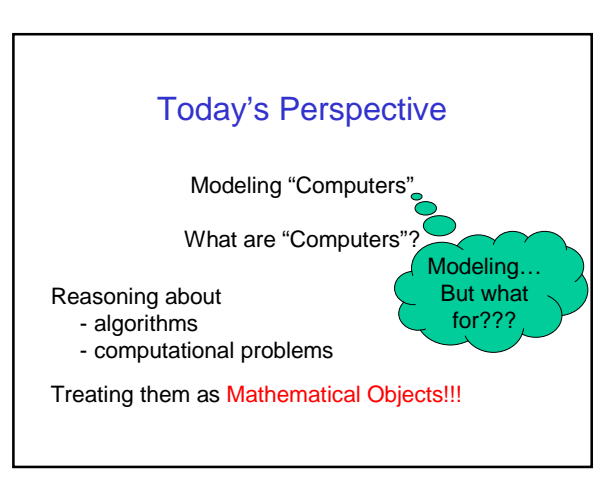

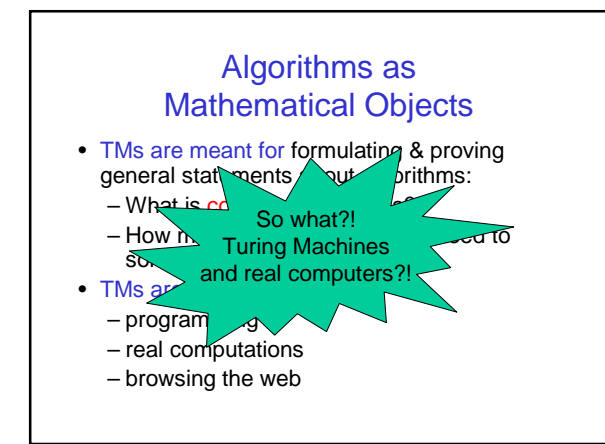

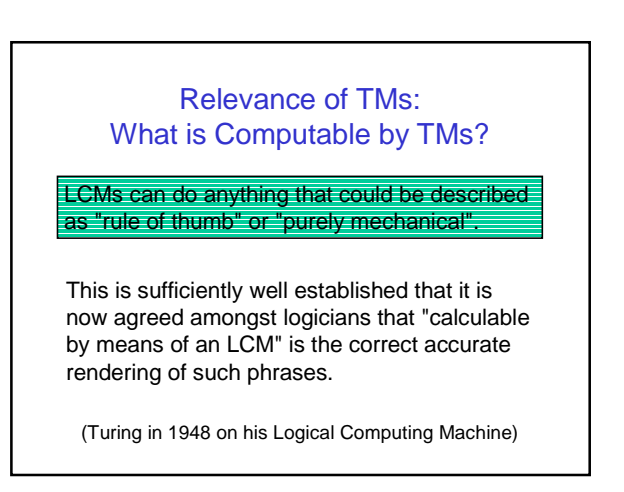

#### Relevance of TMs: Church-Turing Thesis

LCMs can do anything that could be described as "rule of thumb" or "purely mechanical".

- Historically: A lot of models are equivalent to TMs (i.e., they describe the same set of algorithms) - Lambda Calculus
	- Partially Recursive Functions
	-
	- …
- Practically: All known computer systems are equivalent to TMs.

#### Relevance of TMs: How efficient are TMs?

All reasonable models of computation are polynomially related to the TM wrt. their time performance.

This is established by simulation arguments…

#### Relevance of TMs: How efficient are TMs?

All reasonable models of computation are polynomially related to the TM wrt. their time performance.

This is established by simulation arguments…

with runtime  $n^k$  for some fixed  $k$ . A Pentium 4 can be simulated by a TM

#### Relevance of TMs: Extended Church-Turing Thesis

All reasonable models of computation are polynomially related to the TM wrt. their time performance.

This is established by simulation arguments… …. it's a thesis – not a theorem.

DNA-Computing

Quantum-Computing

## Relevance of TMs: Extended Church-Turing Thesis

TMs can simulate real computers efficiently

TMs have a mathematically simple structure

TMs are the ideal vehicle to build a Theory on Efficient Computability

#### This Lecture

#### • Definition of TMs

- Execution of TMs
- Multi-Tape TMs
- Non-Deterministic TMs

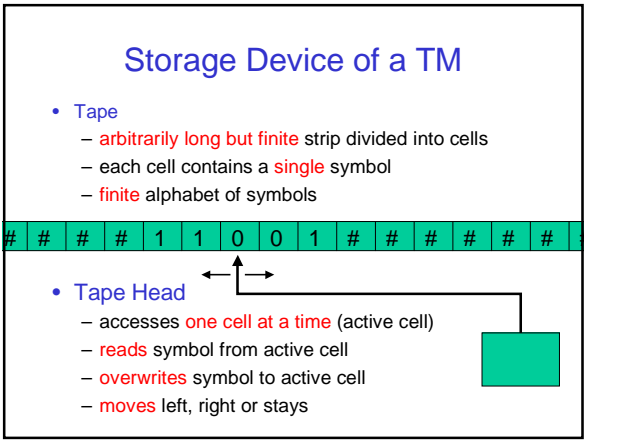

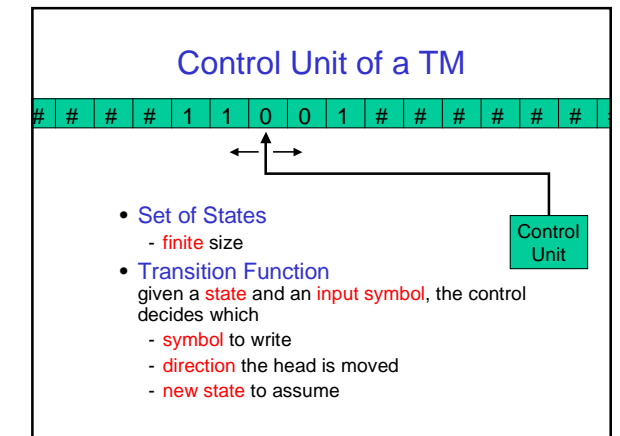

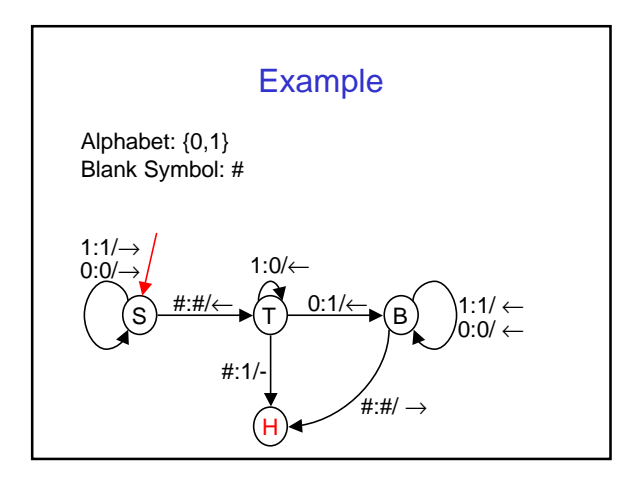

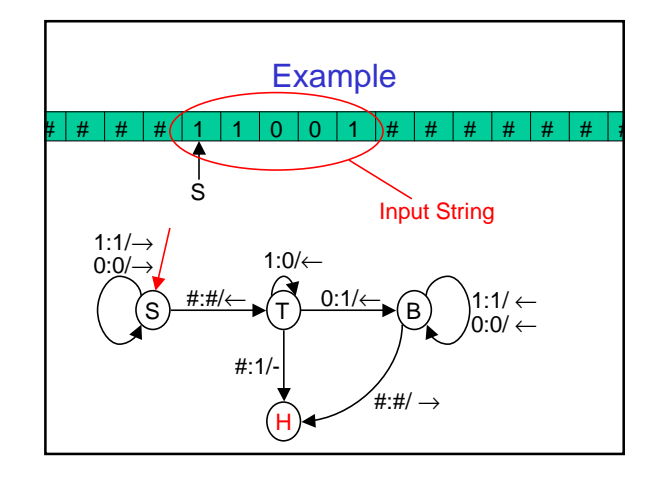

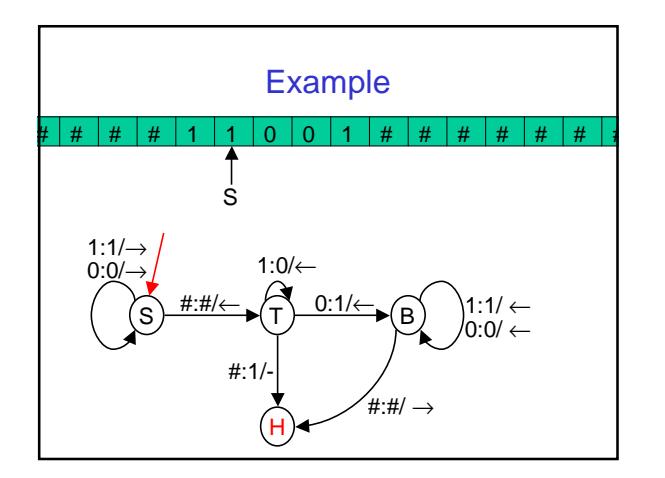

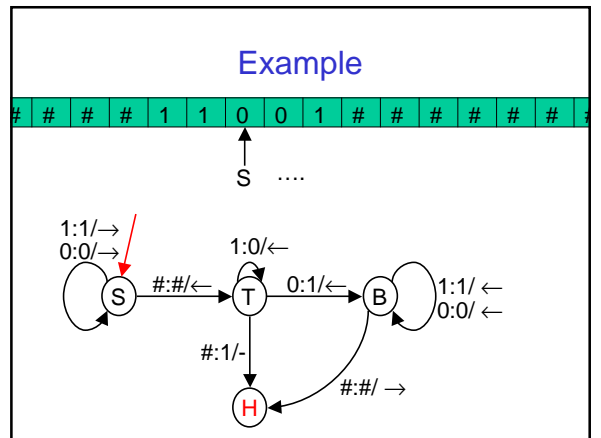

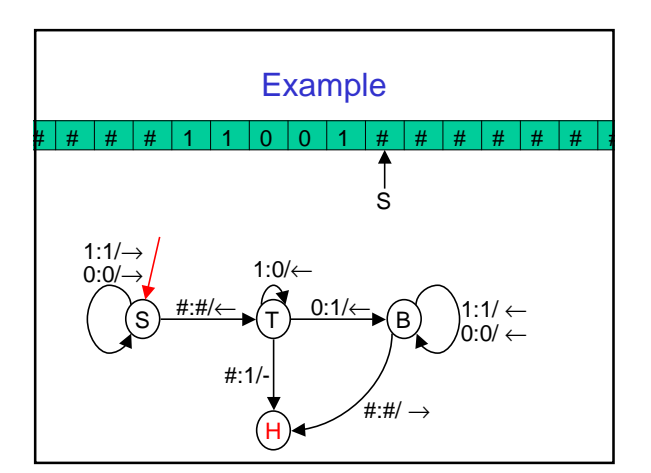

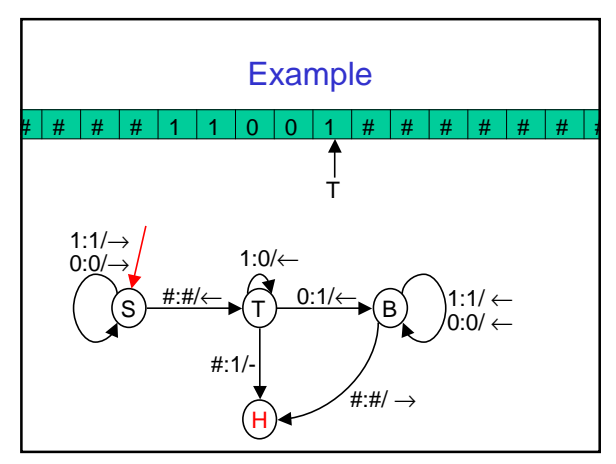

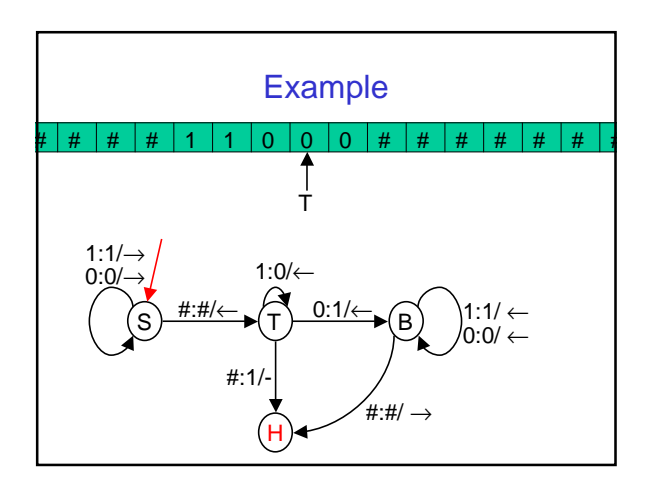

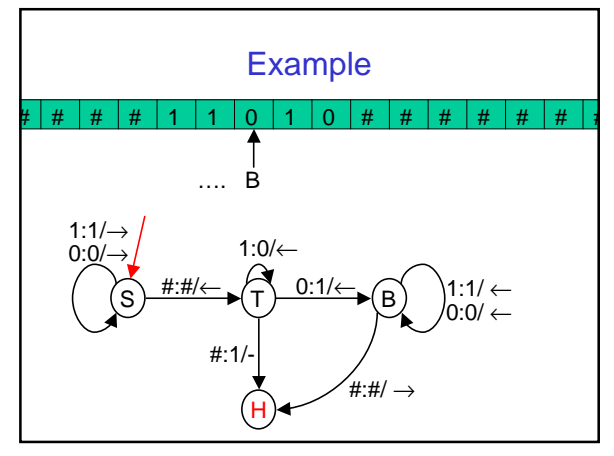

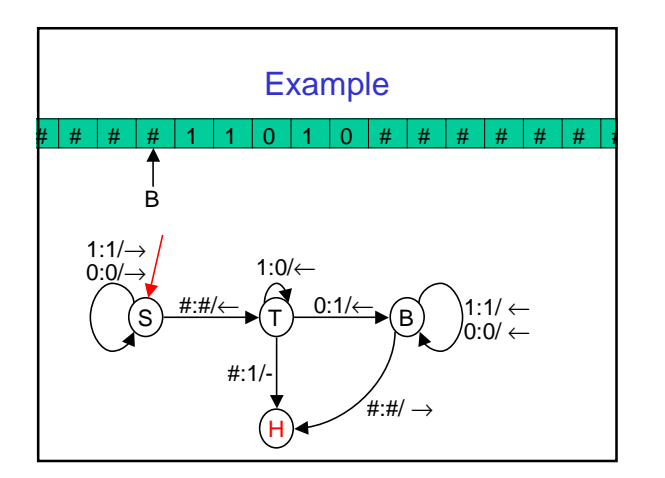

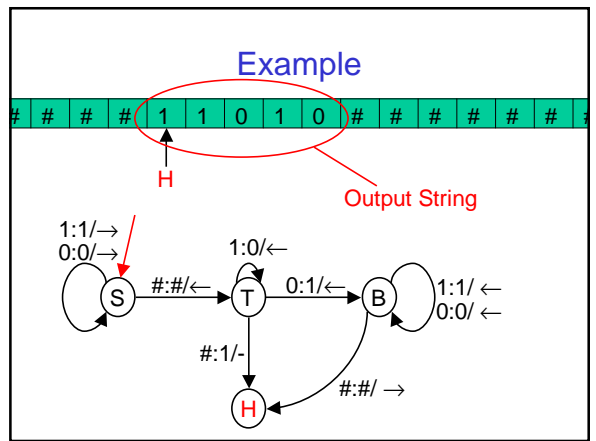

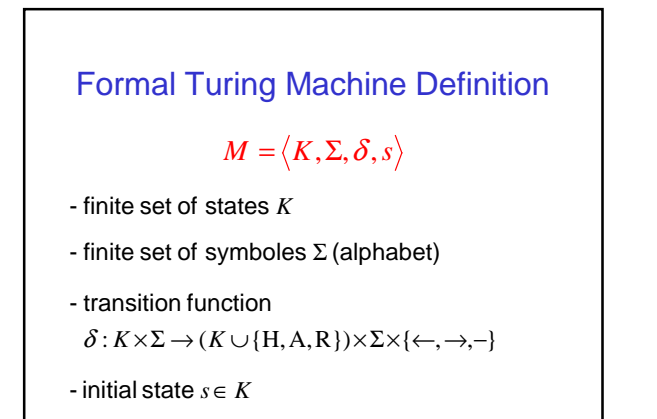

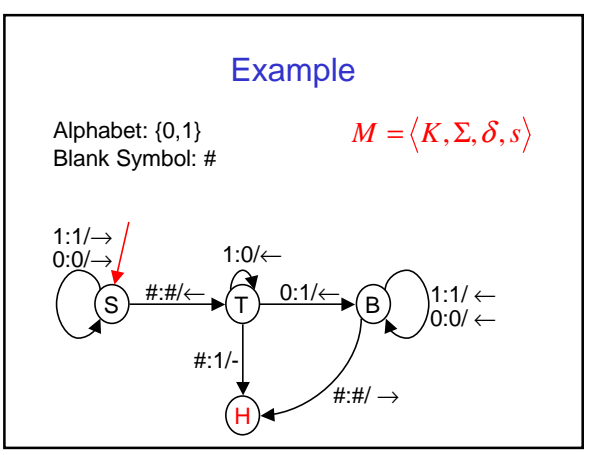

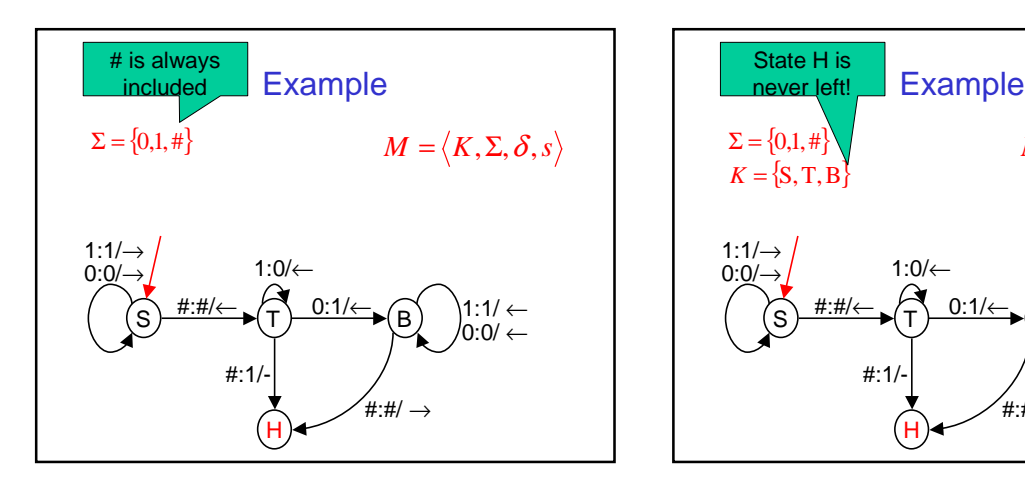

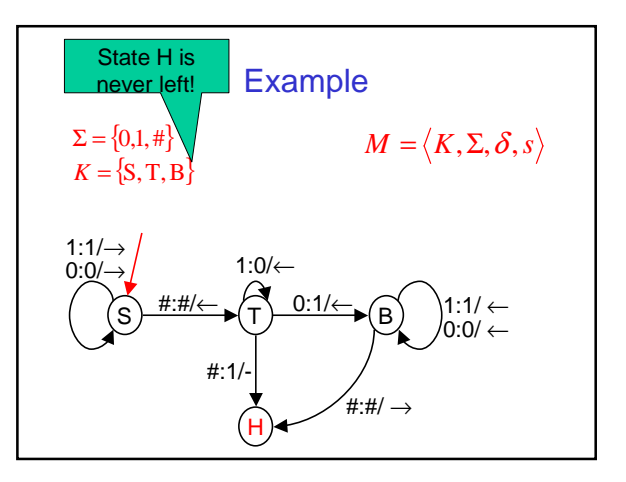

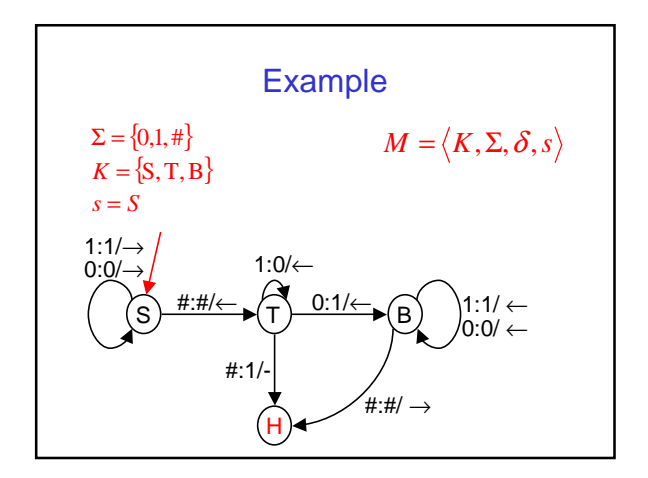

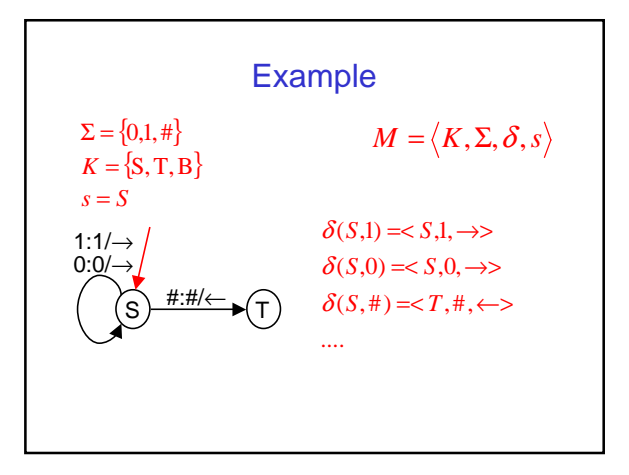

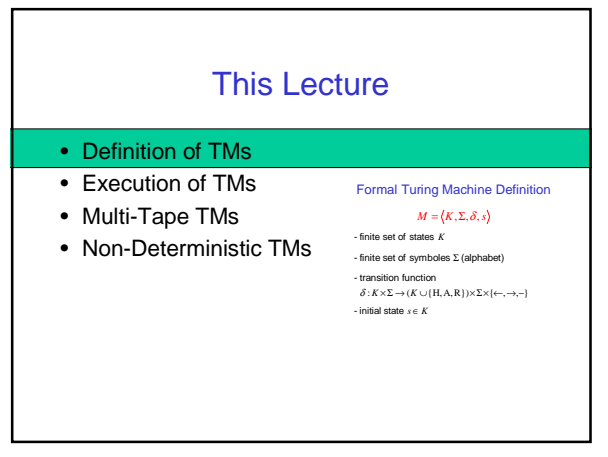

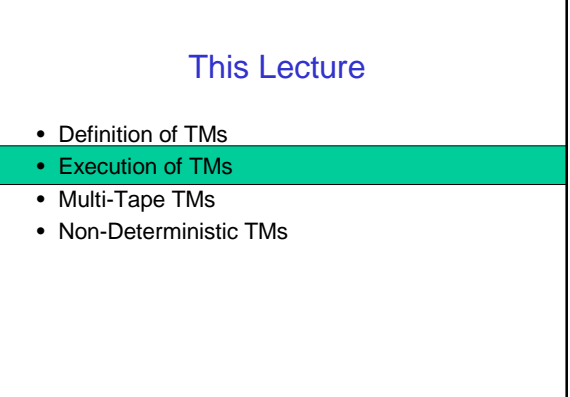

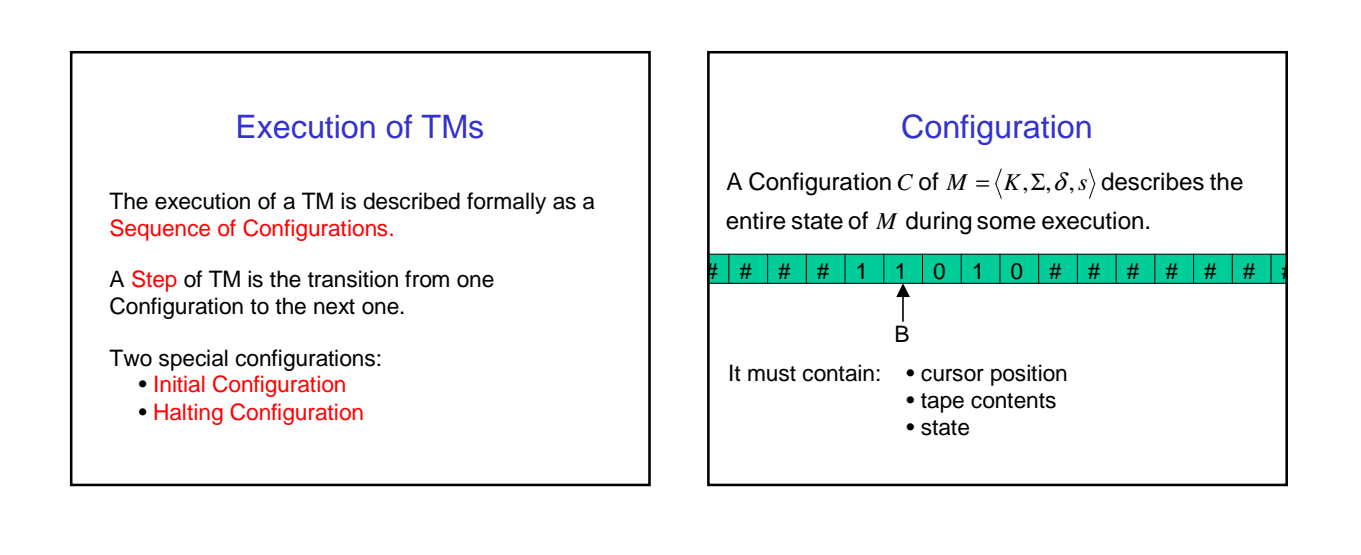

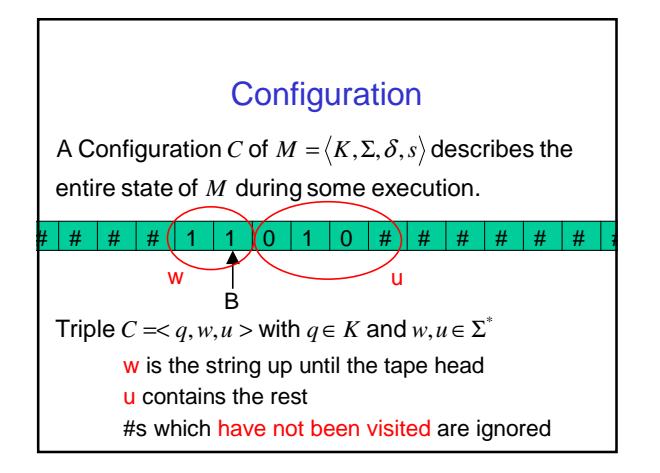

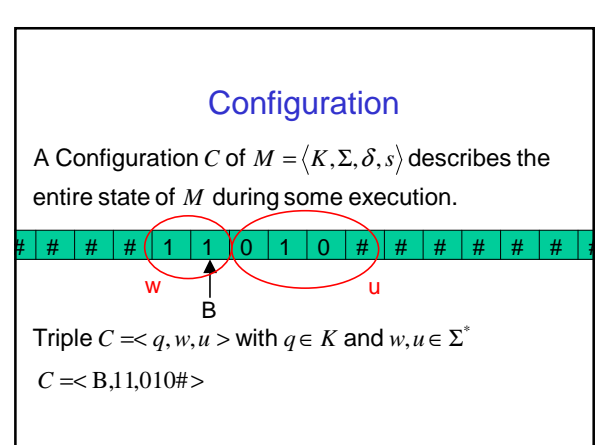

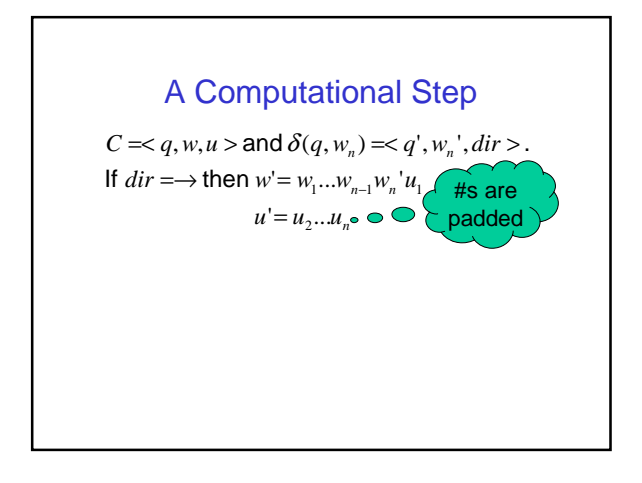

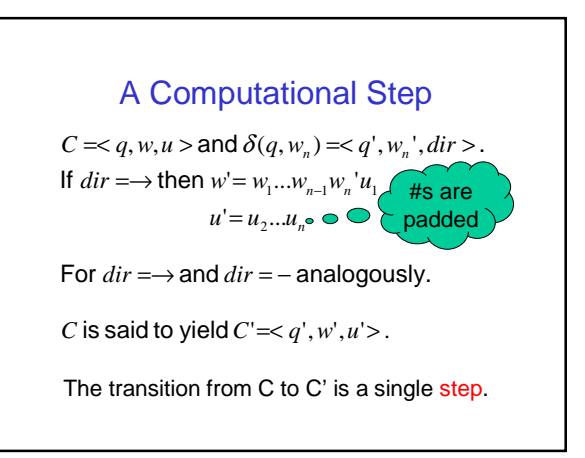

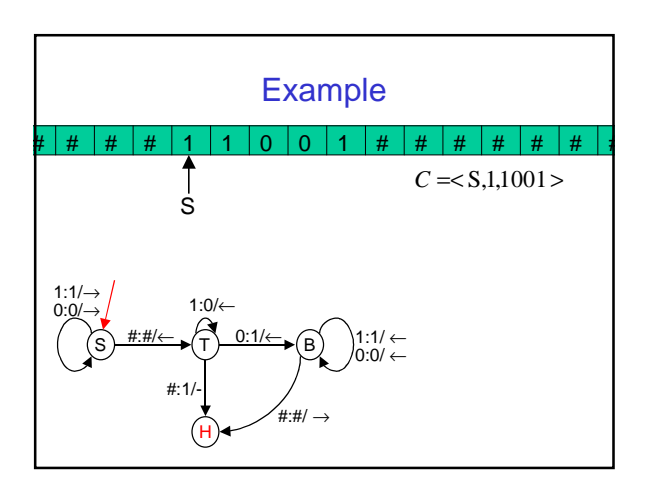

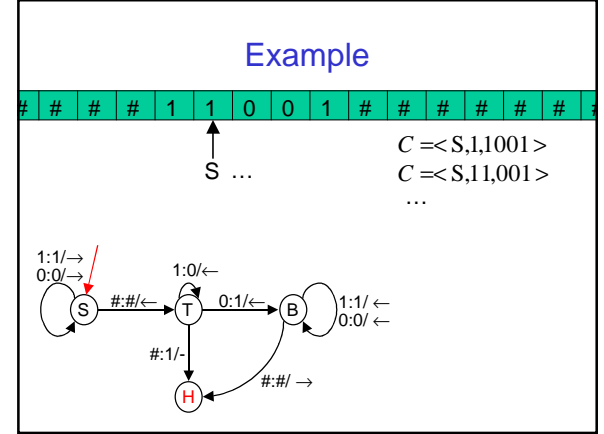

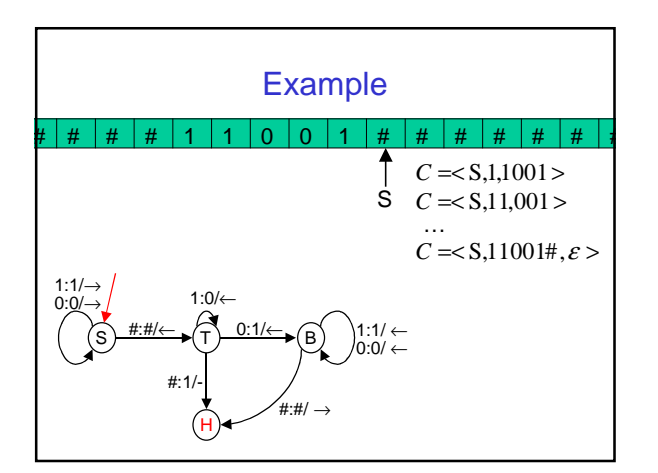

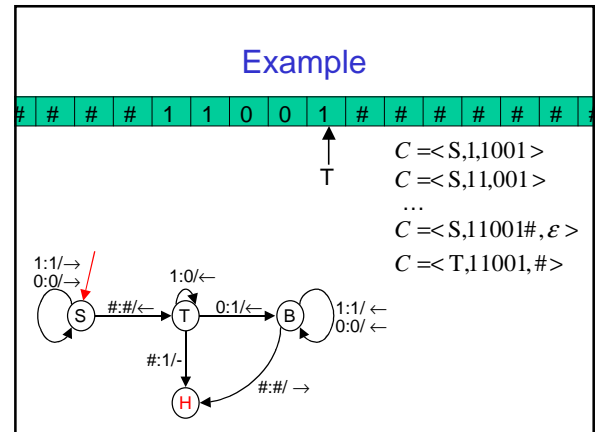

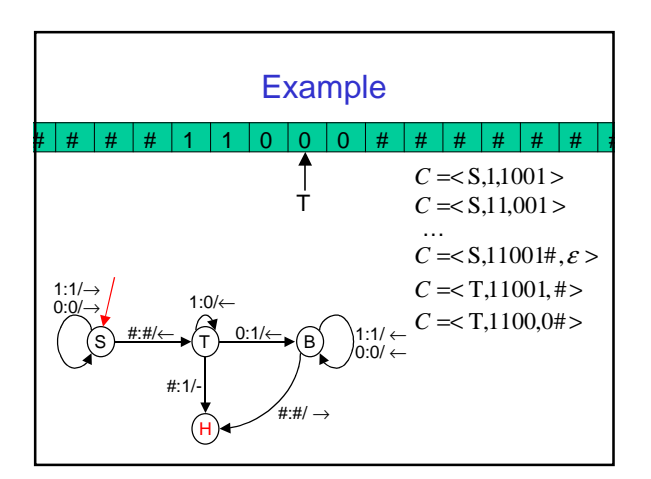

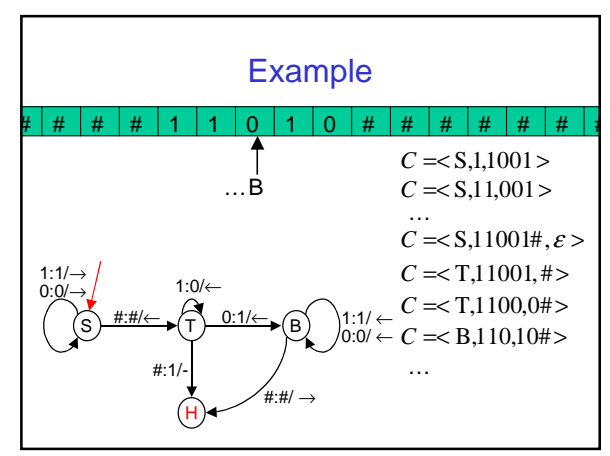

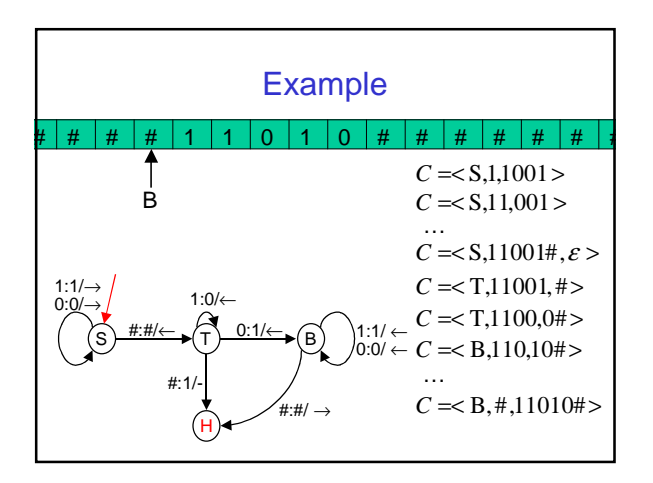

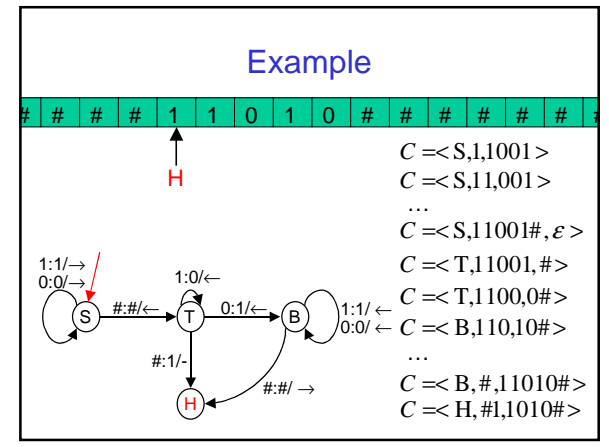

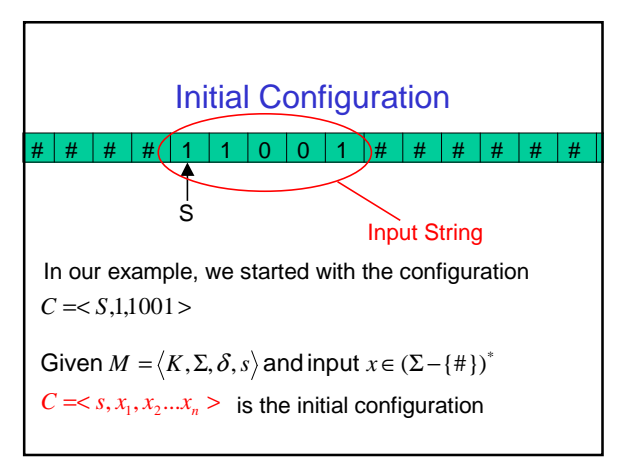

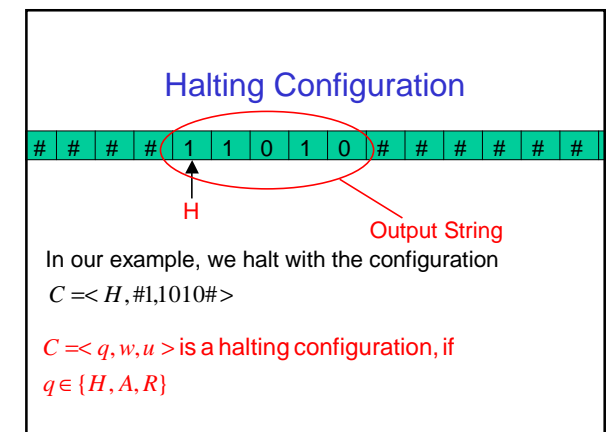

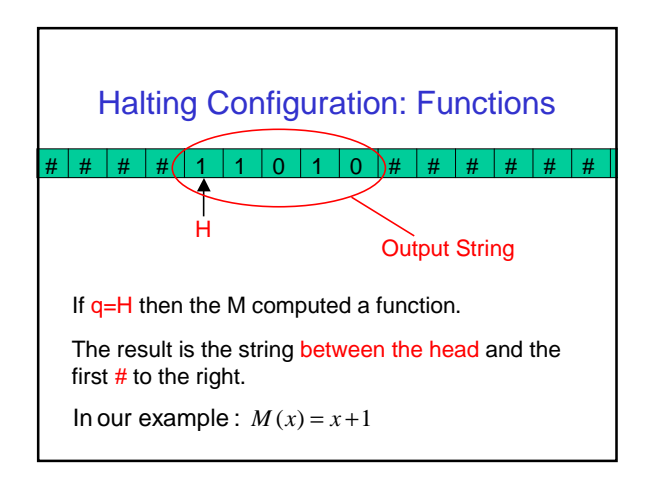

#### Excursus: Decision Problems

- Remember the UNO-Problem.
- Given a set of states, you can ask whether there is peaceful seating arrangement.
- This a decision problem: The answer is a single bit.
- Their simple structure is helpful within complexity.
- Formal Language: The set of positive instances.
- Functional problems can be "reduced" to decision problems.

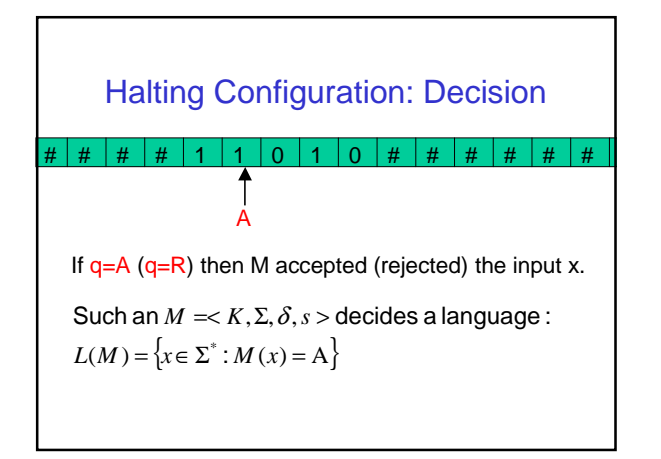

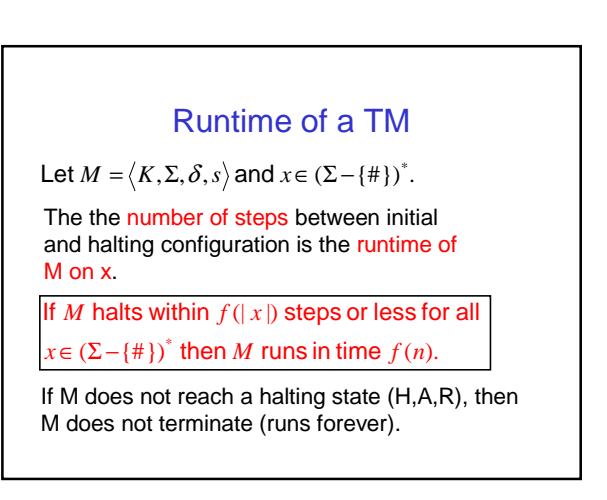

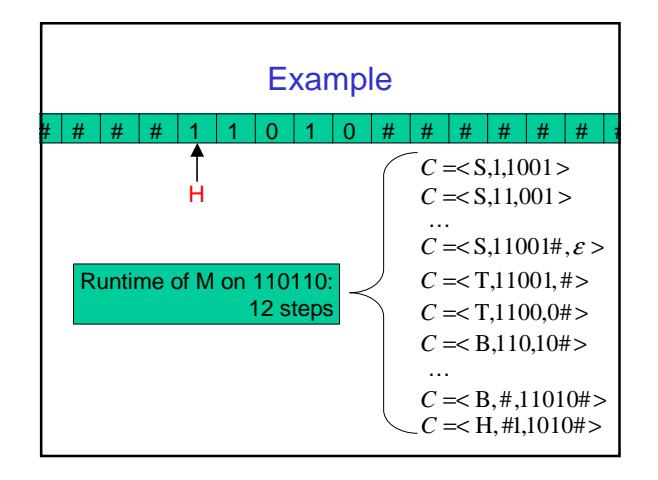

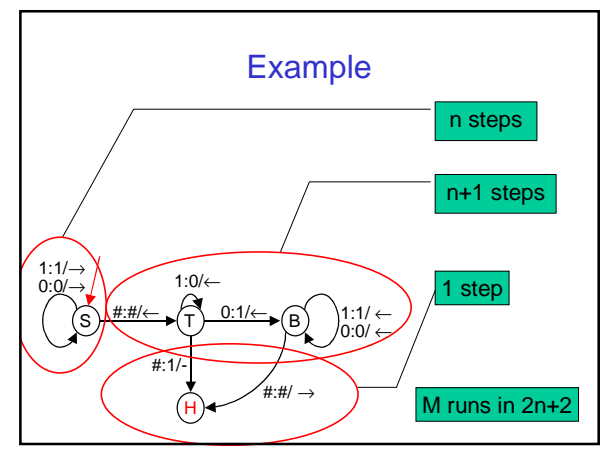

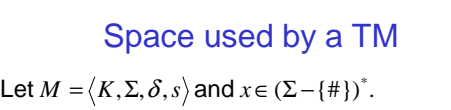

The number of symbols in the largest configuration is the space required by M on input x.

 $x \in (\Sigma - \{\# \})^*$  then M runs in space  $f(n)$ . If M runs within  $f(|x|)$  space or less for all

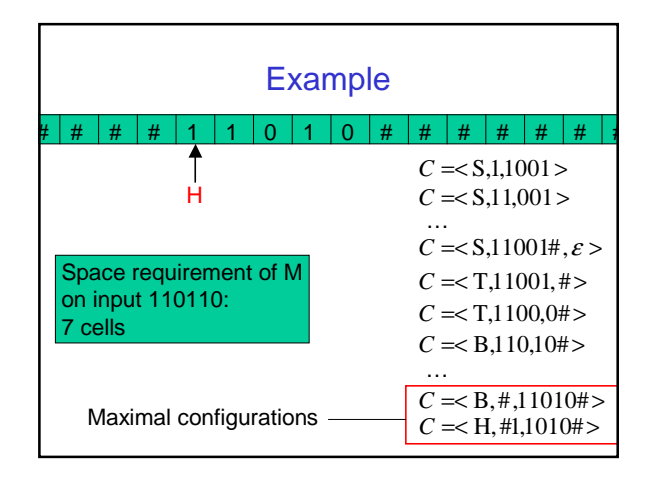

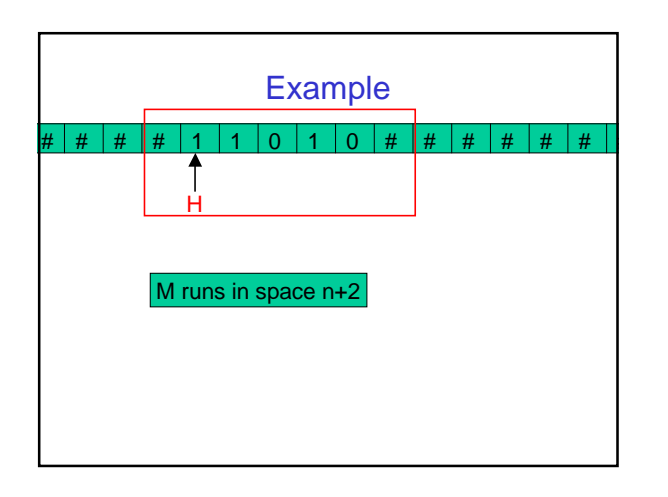

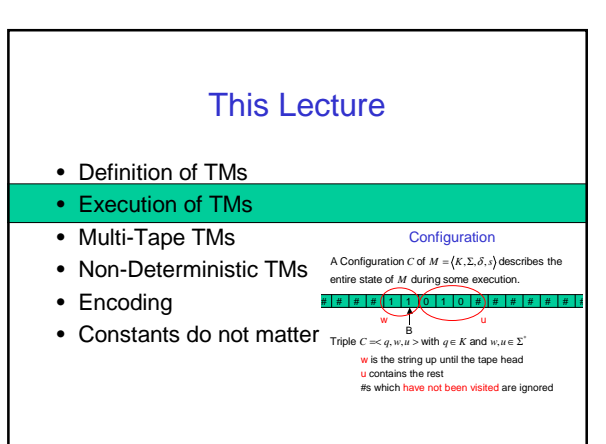

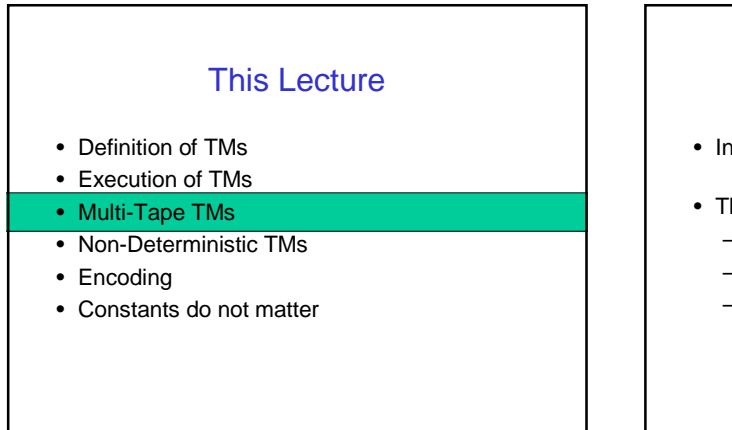

![](_page_10_Figure_7.jpeg)

![](_page_11_Figure_0.jpeg)

![](_page_11_Figure_1.jpeg)

## Multi-Tape TMs: Space Bound

 $C = < q, w_1, u_1, \ldots, w_k, u_k >$  with  $q \in K$  and  $w_i, u_i \in \Sigma^*$ 

The number of symbols in the largest configuration is the space required by M on input x.

But only the contents of the work tapes are counted!

I.e., input and output are not considered for space bounds.

## Multi-Tape TMs: Stronger??

which runs in time  $O(f^2(n))$ . Then there is a 1- tape TM  $M'$  with  $M(x) = M'(x)$ Let M be a  $k$  – tape TM running in time  $O(f(n))$ .

(On the other hand: Palindroms can be decided by a • 2-tape TM within time O(n)

• 1-tape TM requires O(n<sup>2</sup>).)

![](_page_11_Figure_11.jpeg)

![](_page_11_Figure_12.jpeg)

## Deterministic TMs

The TMs we saw so far were deterministic.

I.e., the input determined the outcome of the computation.

 $\delta$  :  $K \times \Sigma \rightarrow (K \cup \{H, A, R\}) \times \Sigma \times \{\leftarrow, \rightarrow, -\}$ I.e., we used a transition function:

That's the way, our real computers work….

#### Non-Deterministic TMs

Non-Deterministic TMs are a formalism to express certain algorithms.

.... but you cannot simulate a nondet. TM directly by a real computer…

We start with an example…

![](_page_12_Figure_9.jpeg)

Note: We are only looking at the decision problem …

![](_page_12_Figure_11.jpeg)

Is there a circle which includes all nodes in  $V$ ? Given an undirected graph *G* =<*V*,*E* > .

Sure:

![](_page_12_Picture_14.jpeg)

![](_page_12_Figure_15.jpeg)

![](_page_12_Figure_16.jpeg)

#### Example: UNO

1. guess a permutation  $\pi$  of  $V$ 

2. if  $\pi$  is a path in  $G$  then  $\,$ accept

3.reject

… it might make a wrong guess, but

if there exists a solution, at least one guess will find it!

A way of capture such "algorithms": Non-deterministic TMs.

#### Deterministic TMs

We emphasized the fact that det. TMs use a transition function.

 $\delta$ :  $K \times \Sigma \rightarrow (K \cup \{H, A, R\}) \times \Sigma \times \{\leftarrow, \rightarrow, -\}$ 

## Non-Deterministic and Deterministic TMs

We emphasized the fact that det. TMs use a transition function.

 $\delta: K \times \Sigma \rightarrow (K \cup \{H, A, R\}) \times \Sigma \times \{\leftarrow, \rightarrow, -\}$ 

For a reason. Non-det. TMs use a transition relation.

 $\delta \subseteq K \times \Sigma \times (K \cup \{H, A, R\}) \times \Sigma \times \{\leftarrow, \rightarrow, -\}$ 

#### Non-Deterministic TMs

For a reason. Non-det. TMs use a transition relation.

 $\delta \subseteq K \times \Sigma \times (K \cup \{H, A, R\}) \times \Sigma \times \{\leftarrow, \rightarrow, -\}$ 

 $C = < q, w, u >$  with  $q \in K$  and  $w, u \in \Sigma^*$ Configurations are still the same :

But how does it run???

## A Computational Step

 $u' = u_2...u_n$ *n dir* =→ then  $w' = w_1...w_{n-1}w_n'u_1$  $C = < q, w, u > \text{and } \delta(q, w_n) = < q', w_n', dir >$ .

For *dir* =→ and *dir* = − analogously.

*C* is said to yield  $C = < q', w', u' >$ .

The transition from C to C' is a single step.

## A Nondeterministic Computational Step

 $u' = u_2...u_n$ *If dir*  $=$  → then  $w' = w_1...w_{n-1}w_n'u_1$  $C =  \text{and} < q, w_n, q', w_n', dir > \in \delta$ .

For *dir* =→ and *dir* = − analogously.

*C* is said to yield  $C = < q', w', u'$ .

The transition from C to C' is a single step.

![](_page_14_Picture_0.jpeg)

![](_page_14_Figure_1.jpeg)